<span id="page-0-0"></span>Filtern Sie nach Fälligkeiten, Mahnstufen, Filialen oder Art der Rechnungen, um fällige Rechnungen oder Mahnungen zu suchen und ggf. anzumahnen.

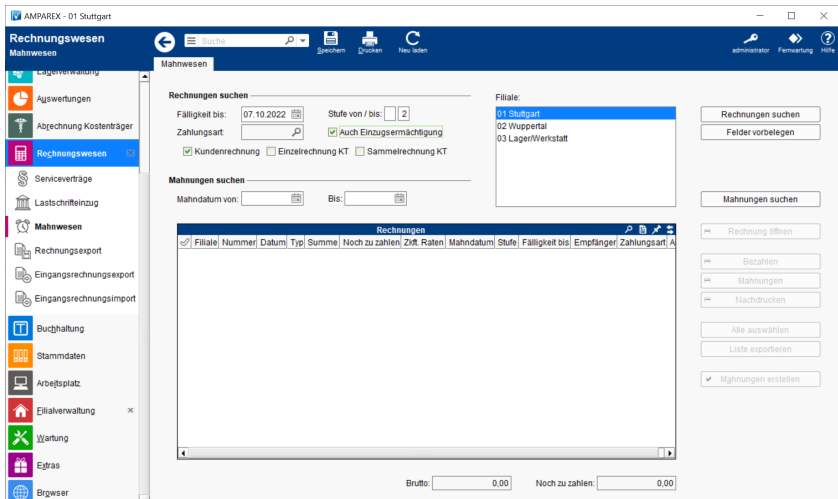

### Arbeitsabläufe

[Mahnungen vorbereiten | Arbeitsablauf](https://manual.amparex.com/display/HAN/Mahnungen+vorbereiten+%7C+Arbeitsablauf) (Mahnwesen einrichten)

### Problemlösung

- [Ein oder mehrere Kunden sollen grundsätzlich nicht mehr](https://manual.amparex.com/pages/viewpage.action?pageId=6652415)  [gemahnt werden](https://manual.amparex.com/pages/viewpage.action?pageId=6652415)
- [Individueller Text einer Mahnung \(Problemlösung\)](https://manual.amparex.com/pages/viewpage.action?pageId=6652417)

### Funktionsleiste

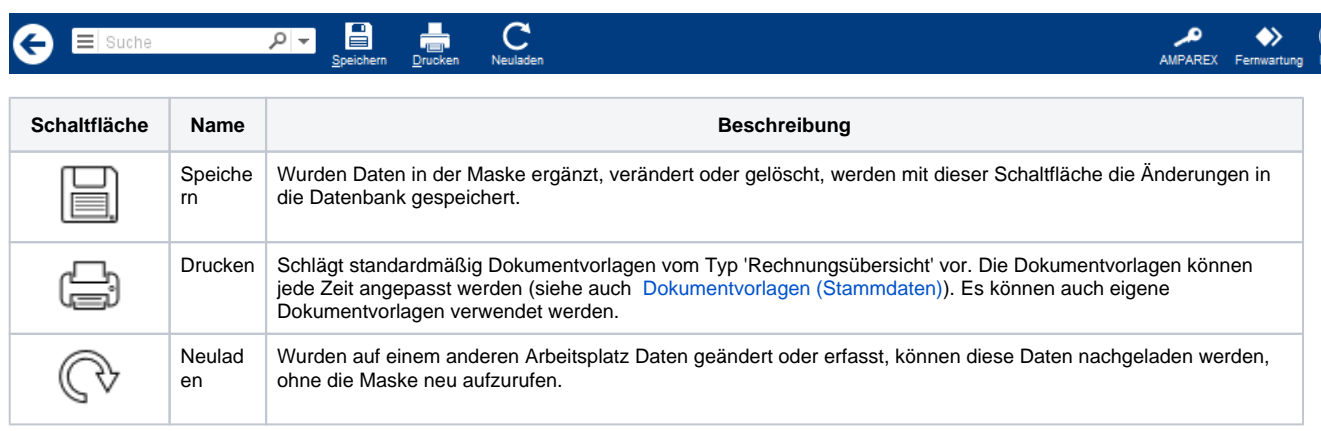

### Maskenbeschreibung

#### **Rechnungen suchen**

**Schaltfläche Beschreibung**

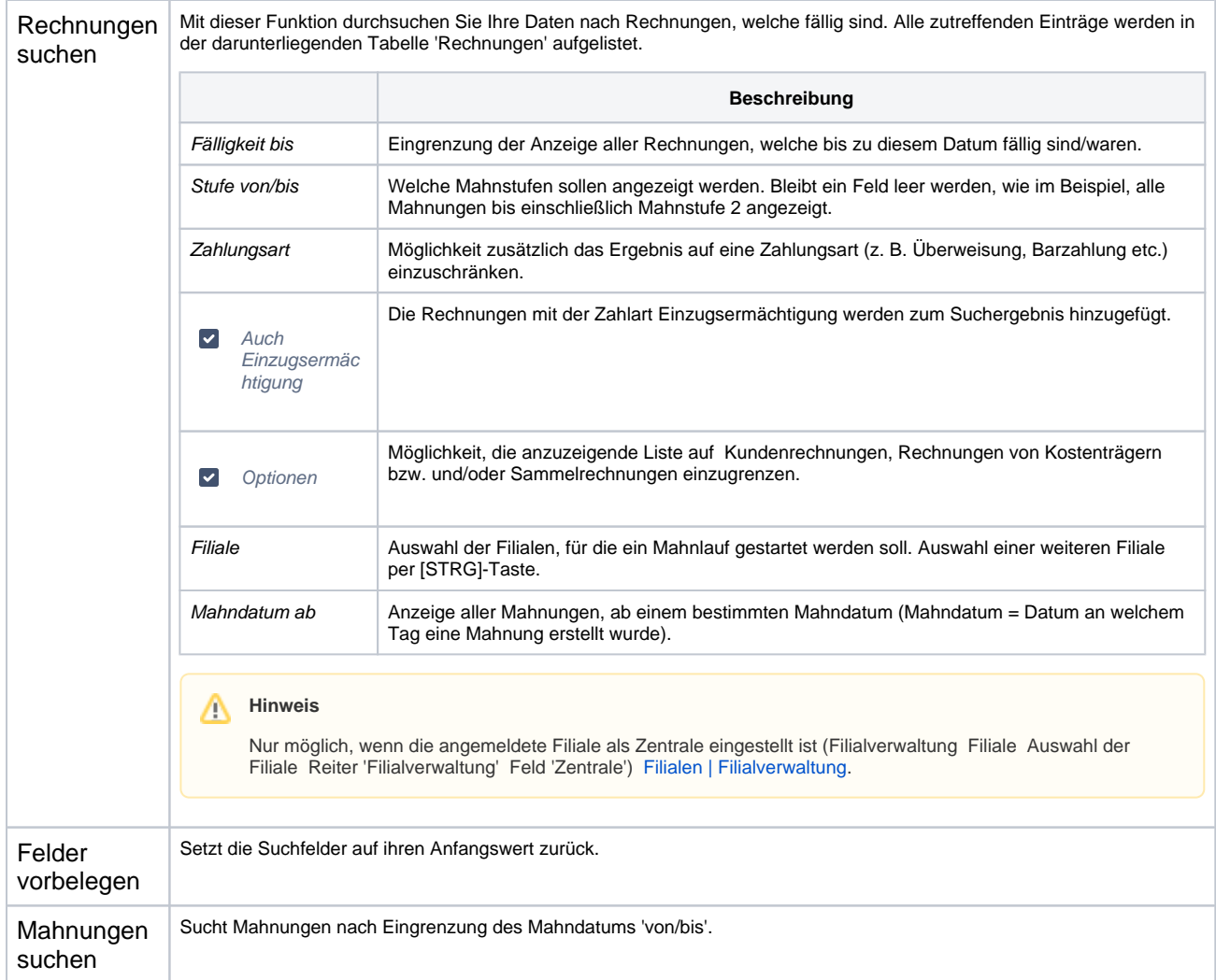

### **Tabelle 'Rechnungen'**

Siehe auch [Tabellen | Bedienung](https://manual.amparex.com/display/HAN/Tabellen+%7C+Bedienung)

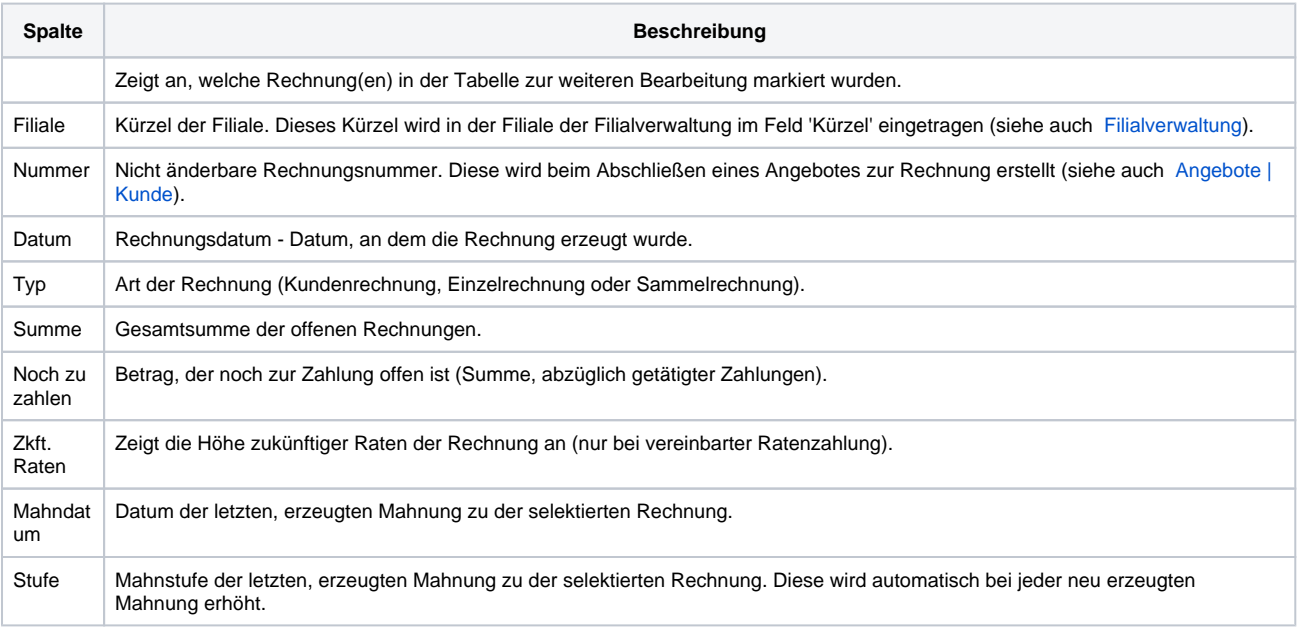

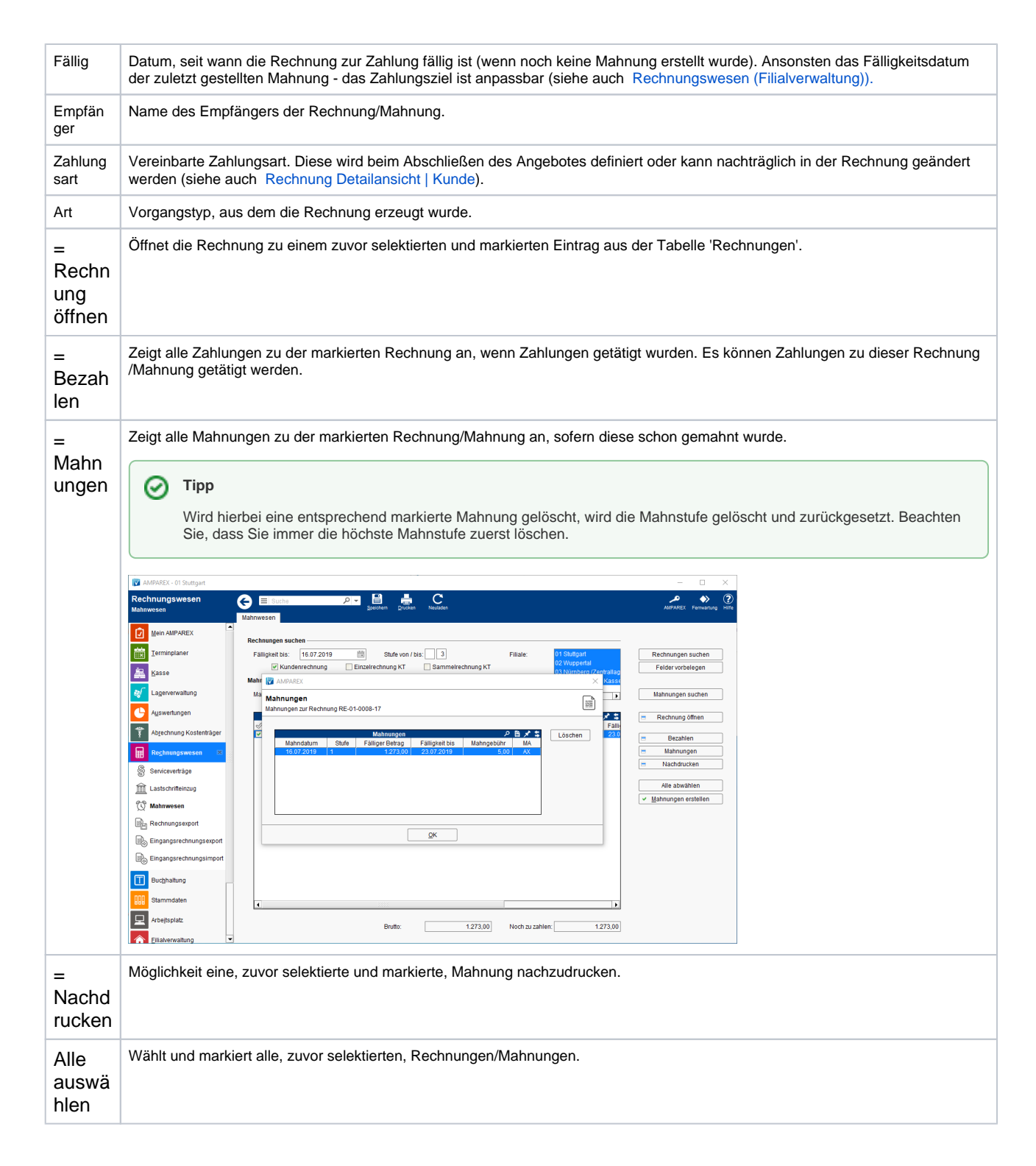

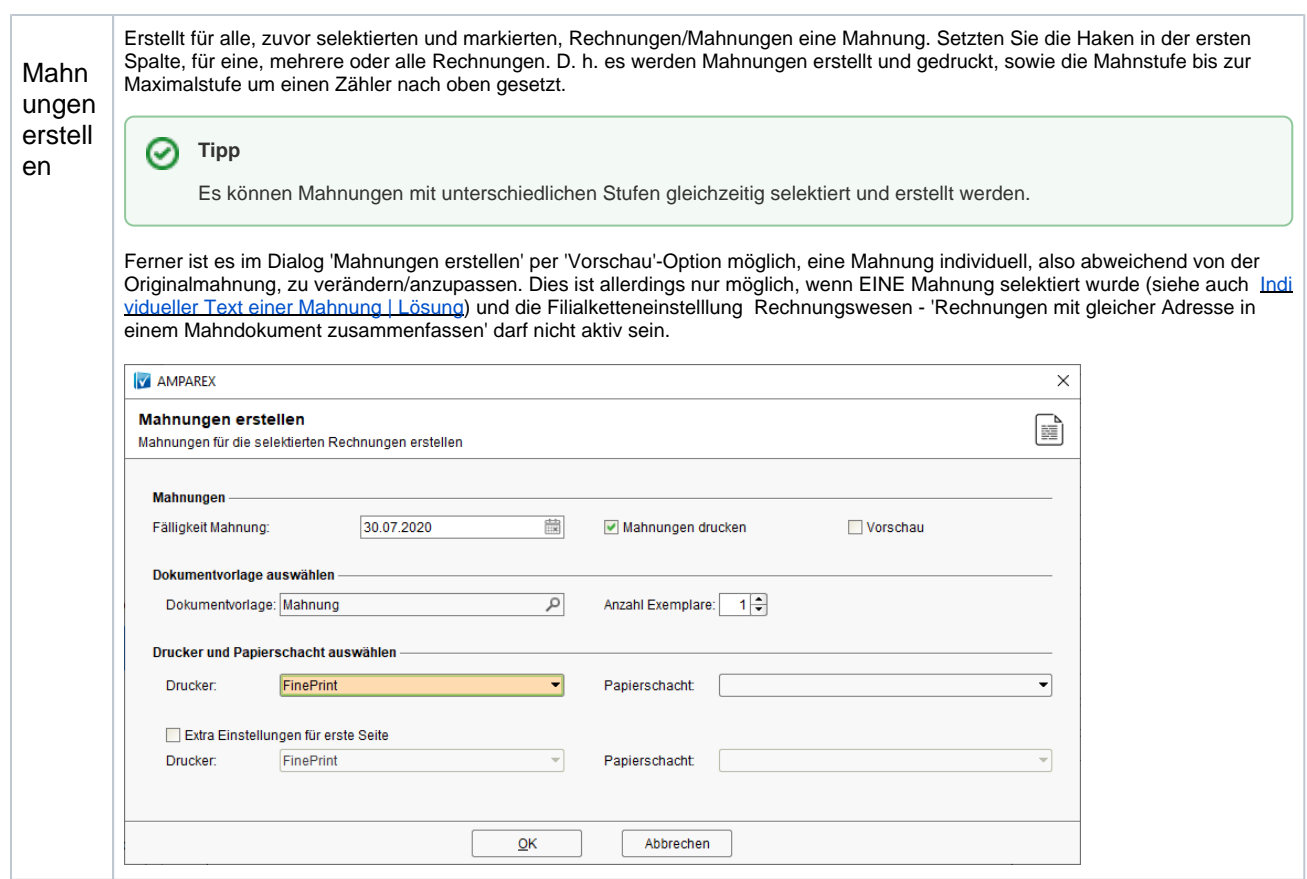

### Siehe auch ...

- **[Filialverwaltung](https://manual.amparex.com/display/HAN/Filialverwaltung)**
- [Angebote | Kunde](https://manual.amparex.com/display/HAN/Angebote+%7C+Kunde)
- [Rechnungswesen | Filialverwaltung](https://manual.amparex.com/display/HAN/Rechnungswesen+%7C+Filialverwaltung)
- [Rechnung Detailansicht | Kunde](https://manual.amparex.com/display/HAN/Rechnung+Detailansicht+%7C+Kunde)
- [Mahnungen vorbereiten | Arbeitsablauf](https://manual.amparex.com/display/HAN/Mahnungen+vorbereiten+%7C+Arbeitsablauf)
- [Rechnungswesen | Filialverwaltung](https://manual.amparex.com/display/HAN/Rechnungswesen+%7C+Filialverwaltung)
- [Individueller Text einer Mahnung | Lösung](https://manual.amparex.com/pages/viewpage.action?pageId=6652417)
- [Mahnungen | Rechnungswesen](#page-0-0)
- [Kunden nicht mehr mahnen | Lösung](https://manual.amparex.com/pages/viewpage.action?pageId=6652415)
- [Bezahlen | Zahlungen | Kunde](https://manual.amparex.com/display/HAN/Bezahlen+%7C+Zahlungen+%7C+Kunde)
- [Rechnungen | Auswertungen](https://manual.amparex.com/display/HAN/Rechnungen+%7C+Auswertungen)
- [Rechnung verrechnen | Arbeitsablauf](https://manual.amparex.com/display/HAN/Rechnung+verrechnen+%7C+Arbeitsablauf)